## **MAXCloud**

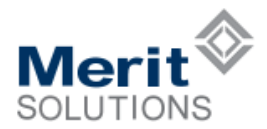

## **MAXCloud Production ERP Features**

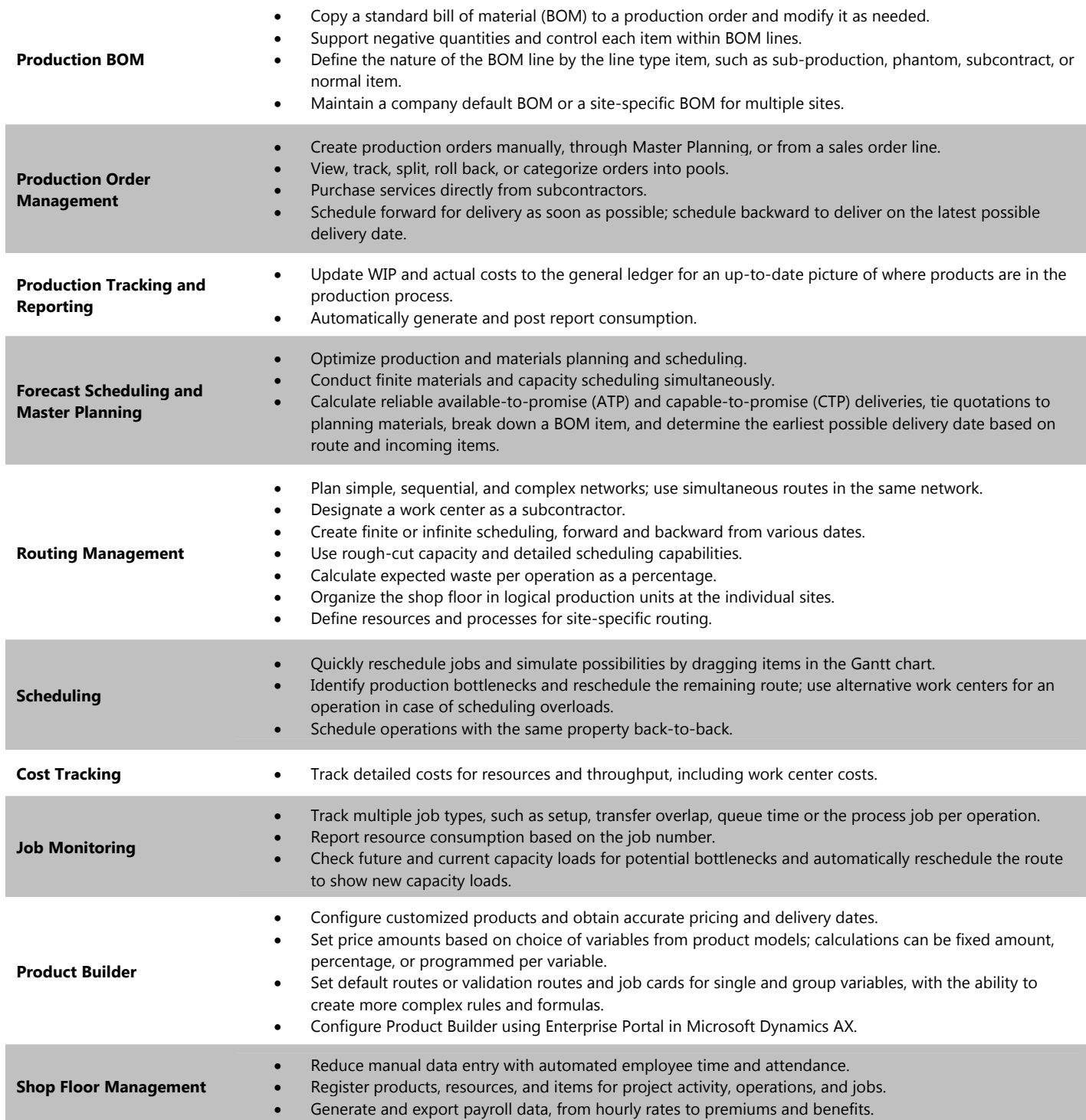

## **For more information about MAXCloud, visit www.maxclouderp.com**